<span id="page-0-0"></span>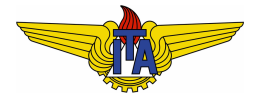

# **Instituto Tecnológico de Aeronáutica**

Divisão de Engenharia Eletrônica Departamento de Sistemas e Controle São José dos Campos, São Paulo, Brasil

# Aula 12 - Especificações de desempenho no domínio da frequência

Rubens J M Afonso

## EES-10: Sistemas de Controle I

4 de abril de 2018

- Uso da resposta em frequência requer tradução dos requisitos de desempenho usualmente dados no domínio do tempo;
- Na aula 11, para sistemas de segunda ordem com par de polos complexos conjugados de parte real negativa:
	- $\bullet$  sobressinal *M<sub>p</sub>* domínio do tempo  $\Rightarrow$  fator de amortecimento ξ<sub>*MA*</sub>  $\Rightarrow$  pico de ressonância  $M_{\text{p}\omega}$ ;
	- tempo de resposta  $\Rightarrow$  frequência natural  $\omega_{n_{\text{MAX}}}$  desejada  $\Rightarrow$  banda de passagem.

### Problema

- **•** Frequentemente não dispomos da resposta em frequência em malha fechada do sistema e precisa-se antes projetar o controlador para fechar a malha;
- $\bullet$  Relacionar a resposta em frequência de malha aberta diretamente com os requisitos de desempenho no domínio do tempo, através do fator de amortecimento ξ<sub>MA</sub> e da frequência natural ω*nMA* que o sistema deve apresentar em malha fechada.

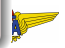

# Margem de fase *PM* e fator de amortecimento ξ*MA*

Relembrando as definições das margens de estabilidade:

■ margem de fase – PM (do inglês "Phase Margin") – ocorre quando o ganho é unitário, na frequência ω<sub>σ</sub>

$$
|G(j\omega_c)| = 1; \tag{1}
$$

margem de ganho – GM (do ingles "Gain Margin") – ocorre na ˆ frequência  $\omega_f$  em que a fase é $-180^\circ$ 

$$
\angle G(j\omega_f) = -180^\circ. \tag{2}
$$

A frequencia ˆ ω*<sup>c</sup>* e chamada ´ **frequencia de cruzamento de ˆ** 0 *dB*, ou  $s$  implesmente **frequência de cruzamento**.

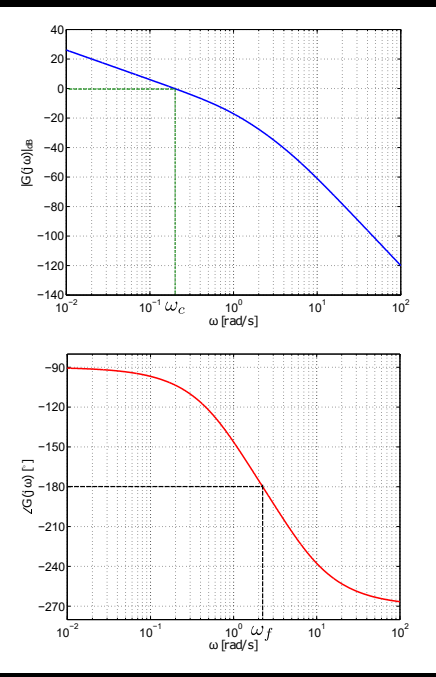

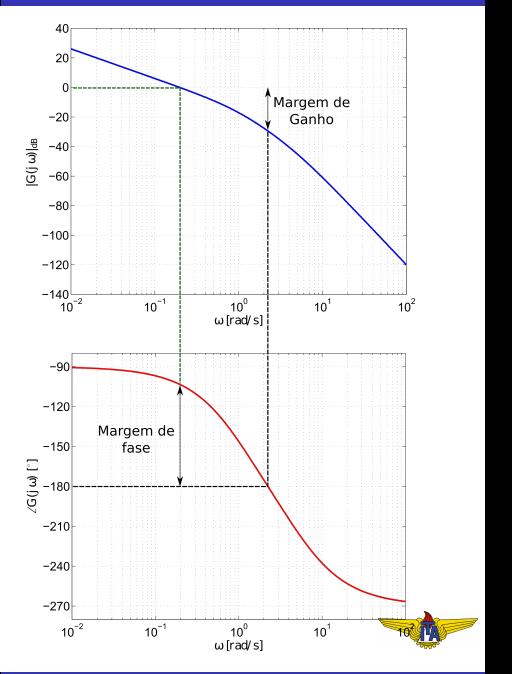

### **Observação 1.**

*Com ganho em dB o modulo unit ´ ario equivale a ´* 0 *dB.*

$$
PM = \angle G(j\omega_c) + 180^\circ = 77^\circ,
$$
 (3)

$$
GM = |G(j\omega_f)|_{dB} = 30 dB, \qquad (4)
$$

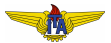

### **Example 1.**

<span id="page-5-0"></span>Considere o seguinte sistema, cuja função de transferência em malha aberta é dada por:

$$
G(s) = \frac{\omega_{n_{MA}}^2}{s(s + 2\xi_{MA}\omega_{n_{MA}})},
$$
 (5)

com 0 < ξ*MA* < 1.

Diagrama de Bode para esse sistema para valores de  $\omega_{n_{MA}} = 1$  *rad*/*s* e  $ξ$ *MA* = 0,5;

• 
$$
\omega_c = 0.8 \text{ rad/s}
$$
 e  
 $PM \approx 50^\circ$ .

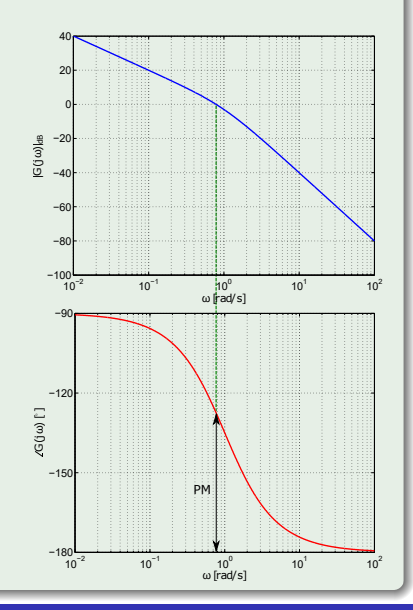

Fechando a malha com realimentação unitária:

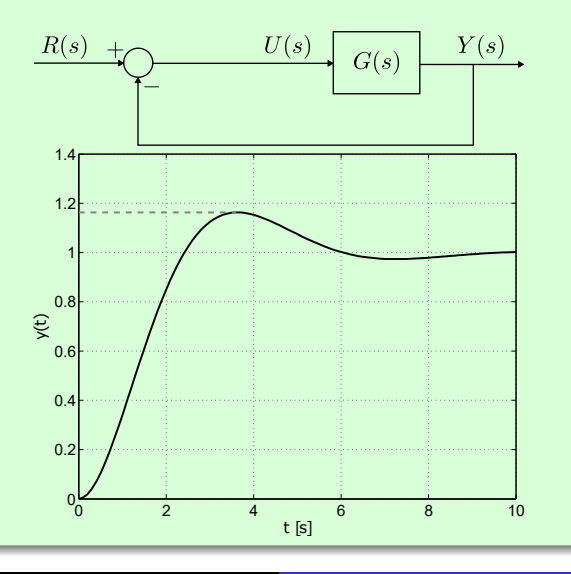

Rubens J M Afonso Especificações de desempenho no domínio da frequência

 $M_p \approx 16\%$  (entrada degrau unitário)  $\rightarrow \xi_{MF} = 0.5$ , pois

$$
M_p = e^{\frac{-\pi \xi_{MF}}{\sqrt{1-\xi_{MF}^2}}} = e^{\frac{-\pi 0.5}{\sqrt{0.75}}} = 0,16.
$$
 (6)

#### **Pergunta**

O que acontece se multiplicarmos  $G(s)$  por um ganho  $K > 0$ ?

### **Observação 2.**

*Note que, com ganho unitario, como neste caso, em malha fechada: ´*

$$
T(s) = \frac{G(s)}{1 + G(s)} = \frac{\omega_{n_{MA}}^2}{s^2 + 2\xi_{MA}\omega_{n_{MA}}s + \omega_{n_{MA}}^2} = \frac{\omega_{n_{MF}}^2}{s^2 + 2\xi_{MF}\omega_{n_{MF}}s + \omega_{n_{MF}}^2}.
$$

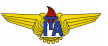

$$
|KG(j\omega)|_{dB} = |K|_{dB} + |G(j\omega)|_{dB} = 20\log(K) + |G(j\omega)|_{dB}
$$
 (7)

 $\bullet$  diagrama de Bode de ganho é o mesmo de  $G(j\omega)$  mas transladado de 20log(*K*).

$$
\angle KG(j\omega) = \angle K^0 + \angle G(j\omega) = \angle G(j\omega), \tag{8}
$$

o gráfico de fase não se altera.

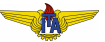

$$
G_2(s) = 3G(s) = 3\frac{\omega_{n_{MA}}^2}{s(s + 2\xi_{MA}\omega_{n_{MA}})}.
$$
\n(9)

- Diagrama de Bode da amplitude é deslocado de  $20\log(3) = 9.5$  *dB* para cima;
- **Nova ω**<sub>c</sub> será aquela que antes cruzava −9,5 *dB*;
- Nova  $PM \approx 30^{\circ}$ .

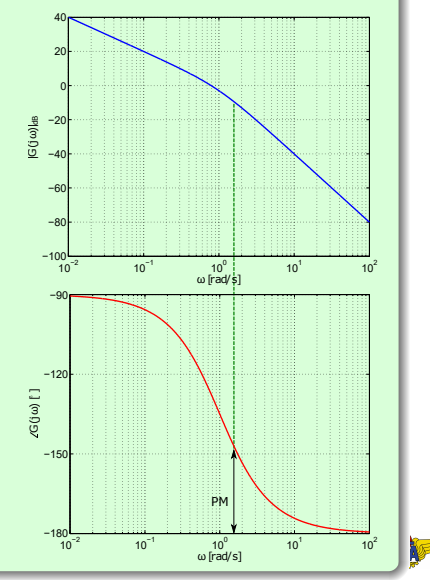

1.4

Resposta no tempo em malha fechada  $M_p \approx 38\% \rightarrow \xi_{MF} \approx 0.3$ :

$$
M_p = e^{\frac{-\pi \xi_{MF}}{\sqrt{1-\xi_{MF}^2}}} = e^{\frac{-\pi 0.3}{\sqrt{0.91}}} = 0.37.
$$
 (10)

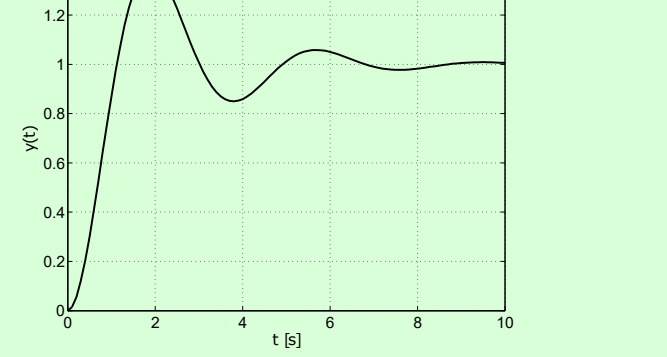

Rubens J M Afonso Especificações de desempenho no domínio da frequência

# Relação entre malha aberta e malha fechada

Quando o ganho  $K > 0$  é qualquer:

$$
KG(s) = \frac{K\omega_{n_{MA}}^2}{s(s+2\xi_{MA}\omega_{n_{MA}})},
$$
\n(11)

em malha fechada:

$$
T(s) = \frac{KG(s)}{1 + KG(s)} = \frac{K\omega_{n_{MA}}^2}{s^2 + 2\xi_{MA}\omega_{n_{MA}}s + K\omega_{n_{MA}}^2} = \frac{\omega_{n_{MF}}^2}{s^2 + 2\xi_{MF}\omega_{n_{MF}}s + \omega_{n_{MF}}^2},
$$
(12)

donde

$$
\omega_{n_{MF}} = \sqrt{K} \omega_{n_{MA}}
$$
\n
$$
\xi_{MF} = \frac{\xi_{MA}}{\sqrt{K}} \tag{13}
$$

<span id="page-11-1"></span><span id="page-11-0"></span>*K*

# $\omega_c$  de malha aberta e  $\omega_{n_{MF}}$  de malha fechada

$$
|G(j\omega_{c})|_{dB} = 0 \Leftrightarrow \left| \frac{K\omega_{n_{MA}}}{-\omega_{c}^{2} + j2\xi_{MA}\omega_{n_{MA}}\omega_{c}} \right| = 1
$$
  
\n
$$
\Leftrightarrow \omega_{c}^{2}(\omega_{c}^{2} + 4\xi_{MA}^{2}\omega_{n_{MA}}^{2}) = K^{2}\omega_{n_{MA}}^{4}
$$
  
\n
$$
\Leftrightarrow \omega_{c}^{4} + 4\xi_{MA}^{2}\omega_{n_{MA}}^{2}\omega_{c}^{2} - K^{2}\omega_{n_{MA}}^{4} = 0
$$
  
\n
$$
\Leftrightarrow \omega_{c} = \omega_{n_{MA}}\sqrt{\sqrt{K^{2} + 4\xi_{MA}^{4}} - 2\xi_{MA}^{2}}
$$
(15)

<span id="page-12-0"></span>Usando (13) e (14)  
\n
$$
ω_c = \sqrt{K}ω_{nMF} \sqrt{\sqrt{K^2 + 4K^2 \xi_{MF}^4} - 2K \xi_{MF}^2} = ω_{nMF} \sqrt{\sqrt{1 + 4\xi_{MF}^4} - 2\xi_{MF}^2}
$$
\n(17)  
\n $ω_c ≈ ω_{nMF} \sqrt{1 - 2\xi_{MF}^2} = ω_r, \xi_{MF} ≤ 0, 4.$ 

### **Observação 3.**

*A aproximac¸ao de ˜* ω*<sup>c</sup>* ≈ ω*<sup>r</sup> e v ´ alida para baixos ´* ξ*MF. Se for realizada para valores mais altos de* ξ*MF, deve-se levar em conta isso fazendo com que a frequencia de cruzamento desejada seja maior do que a ˆ calculada com a aproximac¸ao para obter o valor de ˜* ω*nMF que foi determinado a partir dos requisitos.*

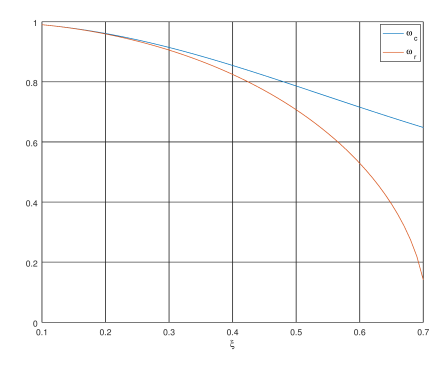

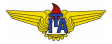

# Margem de fase em malha aberta versus ξ*MF*

$$
\angle G(j\omega_c) = \angle K\omega_{\widehat{n_{MA}}}^{\widehat{ }} - \frac{0}{2} j\omega_c^{\widehat{ }} - \angle (2\xi_{MA}\omega_{n_{MA}} + j\omega_c) \n- 90^\circ + \arctan \left( \frac{\omega_c}{2\xi_{MA}\omega_{n_{MA}}} \right) \n- 90^\circ + \arctan \left( \frac{\omega_{\widehat{n_{MF}}}\sqrt{\sqrt{1 + 4\xi_{MF}^4 - 2\xi_{MF}^2}}}{2\xi_{MF}\omega_{\widehat{n_{MF}}}} \right) \tag{18}
$$

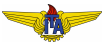

Da definição de margem de fase:

$$
PM = \angle G(j\omega_c) + 180^\circ = 90^\circ + \arctan\left(\frac{\sqrt{\sqrt{1 + 4\xi_{MF}^4} - 2\xi_{MF}^2}}{2\xi_{MF}}\right)
$$
  

$$
\arctan\left(\frac{2\xi_{MF}}{\sqrt{\sqrt{1 + 4\xi_{MF}^4} - 2\xi_{MF}^2}}\right)
$$
(19)

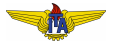

Estabelecemos uma relação entre a **margem de fase em malha aberta e o fator de amortecimento em malha fechada**:

$$
PM = \arctan\left(\frac{2\xi_{MF}}{\sqrt{\sqrt{1 + 4\xi_{MF}^4} - 2\xi_{MF}^2}}\right)
$$
\n(20)

Pode ser bem aproximada por uma reta até  $\xi_{MF} = 0.65$ , quando o erro é de  $5^\circ$  na margem de fase:

$$
PM[°] \approx 100 \xi_{MF}.
$$
 (21)

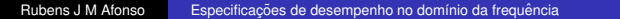

<span id="page-16-0"></span>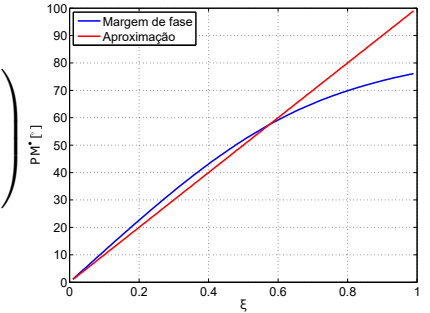

- **Equação [\(20\)](#page-16-0): margem de fase PM em malha aberta com fator** de amortecimento ξ*MF* em malha fechada;
- $\bullet$  Equação [\(17\)](#page-12-0): frequência de cruzamento  $\omega_c$  em malha aberta com frequência natural ω<sub>nΜF</sub> em malha fechada;
- Especificações no domínio do tempo em MF ( $M_p$ ,  $t_p$ ,  $t_r\vert_0^{100\%}$ ,  $t_s$ )  $\rightarrow \xi_{MF}$  e  $\omega_{n_{MF}}$  de par de polos desejados MF  $\rightarrow PM$  e  $\omega_c$  de MA.

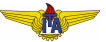

### **Example 2.**

<span id="page-18-0"></span>Tem-se o seguinte modelo em função de transferência para um sistema:

$$
G(s) = \frac{20}{s(s+1)},
$$
\n(22)

e os requisitos sobre a resposta ao degrau são:

$$
\bullet \ \ M_p \leq 0.2;
$$

$$
\bullet \ \ t_p \leq 4 \ s.
$$

A resposta do sistema ao degrau diverge (tipo 1), claramente não atendendo aos requisitos. É necessário o controle em malha fechada.

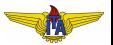

Os requisitos podem ser traduzidos em ξ*MF* e ω*nMF* dos polos desejados em malha fechada:

- $\epsilon_{MF}$  > 0,45;
- $\omega_{n_{MF}} \geq 0.88$  *rad*/*s*.

Usando as Equações [\(20\)](#page-16-0) e [\(17\)](#page-12-0), podem-se determinar os requisitos sobre a resposta em frequência de  $G(s)$  como:

- $PM \geq 48^\circ;$
- $\omega_c \geq 0.72$  *rad*/*s*.

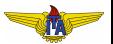

- $PM = 12,7^{\circ};$
- $\bullet \ \omega_c = 4.4 \ rad/s.$

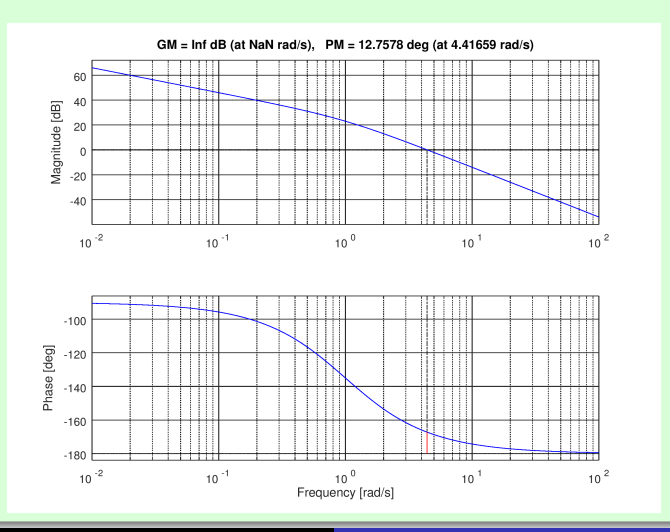

**VERS** 

- $\bullet \downarrow |G(j\omega)| \Rightarrow \uparrow PM;$
- $\omega_c > 0.72$  *rad*/*s*
- Do diagrama de Bode: *PM* = 48◦ em  $\omega = 0.88$  *rad*/*s*  $\Rightarrow \omega_c = 0.88$  *rad*/*s*;
- Atender simultaneamente aos requisitos de *M<sup>p</sup>* e *tp*, sendo que este último é esperado ser menor do que o limiar dado no requisito devido ao fato de que escolheu-se  $\omega_c = 0.88$  *rad*/*s*  $> 0.72$  *rad*/*s*;

$$
K = \frac{1}{|G(j\omega_c)|} = \left| \frac{j\omega_c(j\omega_c + 1)}{20} \right| = 0,059.
$$
 (23)

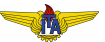

# $\omega_c = 0.88 \text{ rad/s} \Rightarrow t_p = 3.25 \text{ s};$

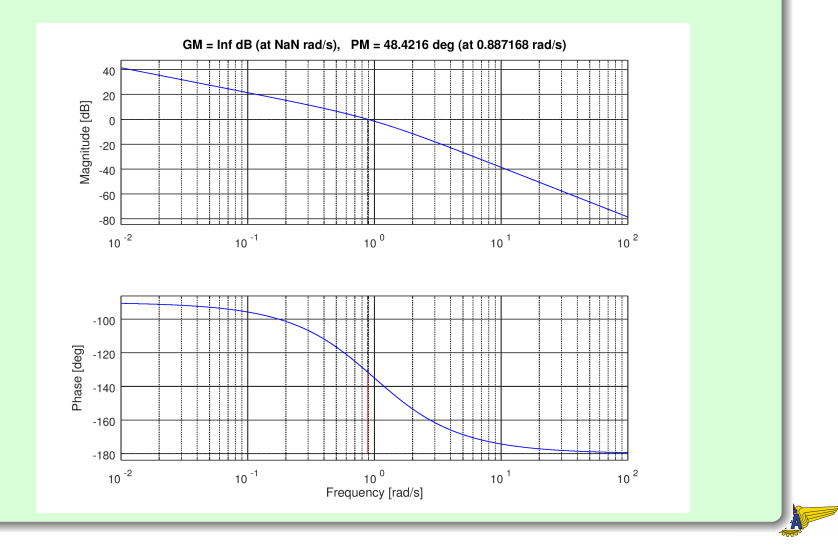

$$
\bullet \ M_p=0,197;
$$

$$
\bullet \ \ t_p = 3{,}25 \ \text{s}.
$$

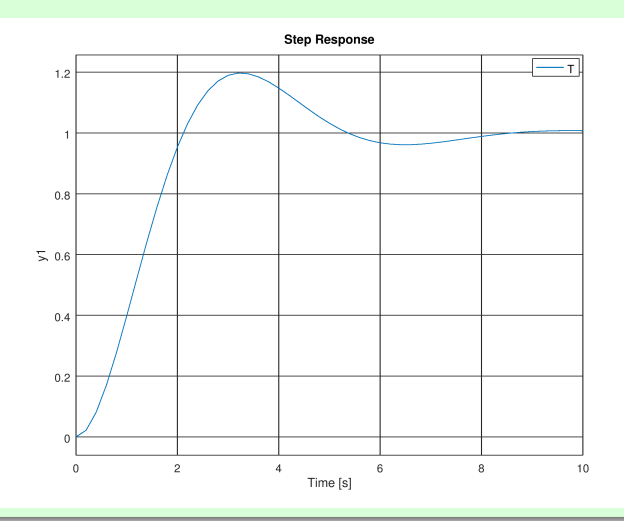

**K** 

- <span id="page-24-0"></span>• Foi possível atender a ambos os requisitos simultaneamente no Exemplo [2;](#page-18-0)
- Nem sempre se conseque fazer isso, pois requisitos mais exigentes podem demandar frequências de cruzamento em que a margem de fase é muito pequena para atender ao requisito de sobressinal;
- $\bullet$  Nesses casos, é necessário o uso de um controlador em cascata  $com G(s)$  que possua dinâmica, de modo a alterar também o gráfico de fase.

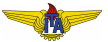